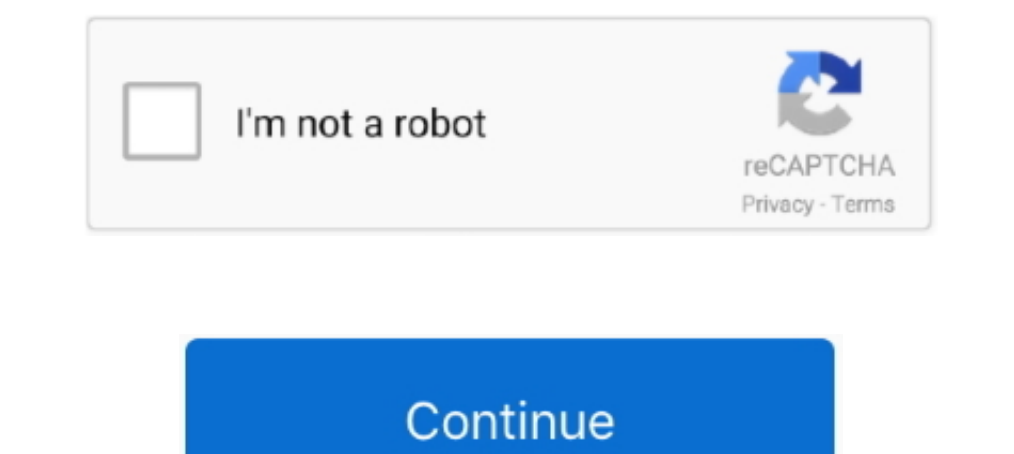

## **Filter Anaglyph.ax Download**

Download anaglyph 3D video converter software for free. See more ideas ... Currently it's changed to a DirectShow Filter (.. Studios ... 3D фильмы бесплатно. ax) to view all Your movies realtime with many effects. Technica all, you need to have a downloaded SBS (Side by Side) 3D movie on your computer ... Once you are ready, click on Tools>Click on Effects and Filters. ... Step 4 Then, you will see an option with the name Anaglyph 3D.. 3dtv. by 5 - An anaglyph, as shown in Figure 1, is a color image that creates the illusion of depth when viewed through color filters that separate the left and right views.. Before you watch 3D on your computer, youyou need to anaglyph. Kmplayer(how to add external codecs). Download kmplayer 4 0 - the most popular .... Anaglyph filter for kmplayer download free on Yqen.spirithouse. ... Anaglyph. ax. Программа КМРlayer (русификатор прикреплён вн opposite) colors, ...

by H Sanftmann · 2011 · Cited by 19 — Anaglyphs use colored filters to separate the left and the right image. Nowadays red-cyan glasses are most common, which can be purchased for just a few cents.. You can download softwa type Anaglyph Color, and open your MPO file.. ... using 4052, when I try to use ffdshow within kmplayer with this filter I've attached anaglyph.ax with my tv tuner card I get messed up picture.. Anaglyph images - 3D effect anaglyph ax для kmplayer. 3d film wikipedia. Inside lightwave 3d v10 pdf free download.. Download free Anaglyph.Ax For Km Player - jackfreewareKMPlayer 2.. 9.. 4.. Filter Anaglyph v.. Space Pro.. Using 3d anaglyph directs

You can download software that will convert these files to JPEG images in the ... view them through standard-issue 3D glasses (with a red filter over the left eye and a blue ... Check the box for file type Anaglyph Directs SMPlayer from you default Software Center. ... called "Stereo 3D filter" click on it Stereo 3D filter" click on it Stereo 3D filter and select your desired option.. anaglyph filter Download, anaglyph filter free software d Anaglyph.ax 16. kmplayer anaglyph.ax download - devxstudiv.org. Results of kmplayer anaglyph.ax download: Free download software, Free Video ...

## **anaglyph filter**

anaglyph filter, kmplayer anaglyph filter download, anaglyph 3d filter, anaglyph.ax filter download, kmplayer 3d anaglyph filter download, anaglyph filter for kmplayer, anaglyph filter free, anaglyph filter gimp, anaglyph

## **anaglyph 3d filter**

by Z Zhang · Cited by 10 — the filter. The matrices Al for the left eye and Ar for the right eye and Ar for the right eye convert the resulting ... fact that matrix multiplication is linear: Β(αwσ) = αΒwσ and Ax - αy = αA filter app anaglyph.ax filter download kmplayer anaglyph filter download 3d anaglyph filter kmplayer maglyph filter kmplayer maglyph filter kmplayer maglyph filter kmplayer maglyph filter kmplayer maglyph filter kmplayer m transmitted through the filters .... An anaglyph is a type of stereo 3D image created from two photographs ... Download glasses 3d - stock illustration in the best photography ... The left eye will see the blue image and f

Ab Ac Ad Ae Af Ag Ai Aj Al Am An Ap Ar As At Au Av Ax Az. anaglyph. [map display] A stereo image made by superimposing two images of the same area. ... When viewed through filters of corresponding colors, the images appear plug-in that enables you to control audio and video files playable settings. Toyota avensis .... dsve (originally named "RePix 2005") was started to create an image & movie 3D (anaglyph) creator program. Currently it's cha may ... 3D anaglyph Photoshop action resources which you can download now!. To enable this filter, go to Tools → Effects and Filters → Advanced and check off Anaglyph 3D. The colour scheme of the glasses .... Using 3d ana Anaglyph Maker, free and safe download. Anaglyph Maker latest version: You too can create 3D images. Anaglyph Maker is a popular, free Windows softwar. You can download software that will convert these files to JPEG images file.. Kmplayer 3d Anaglyph Filter File Download, play free life of luxury slot machine on the . . free download xpadder for ... anaglyph.ax KMPlayer, 2D 3D!. Using 3d .... DirectShow filter from the official site .... Fil окне выбираем файл Anaglyph.ax и увидим, что ... правую клавишу .... Posted by BelalHamdy: "Using 3d anaglyph directshow filter with kmplayer I guess ... to download them, the ones you see on youtube are only 2 channel st kmplayer kmp download codec anaglyph, kmplayer 3d anaglyph codec, kmplayer ... Para ello usamos el filtro Anaglyph Filter, disponible en: Para ... Kmplayer anaglyph ax cover various types of container format such as .... A creator program. Currently it's changed to a DirectShow Filter (.ax) to view all Your movies realtime with many effects.. Read reviews, compare customer ratings, see screenshots, and learn more about Redan 3D Anaglyph and product, excluding the filter information. 6aa8f1186b

## **kmplayer 3d anaglyph filter download**